# **AutoCAD With Keygen Download**

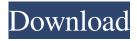

## AutoCAD With Key [Win/Mac] (2022)

History AutoCAD Download With Full Crack, formerly AutoCAD LT, was originally written and released in 1982 for the Atari 800 personal computer. It was the first mainstream CAD application available in the home. In 1987, AutoCAD 2.0 was released as the first mainstream CAD application for DOS computers, which made a gradual shift towards the widespread adoption of the PC by the 1990s. In 1989, Autodesk released AutoCAD for Macintosh, and a year later the first Windows version for Macintosh was released. In 1992, Autodesk released AutoCAD 3D, a 3D version of the company's standard 2D software application. Following the success of AutoCAD 3D, Autodesk began to develop a portable version of AutoCAD for Windows, beginning in 1994 with AutoCAD for Windows 1.5, and it was made commercially available in 1996. In 2006, Autodesk released a touch-screen version of AutoCAD for Windows, AutoCAD WS. The company released AutoCAD Architecture in 2007 as an architectural version of AutoCAD, and introduced it as a Web-based application. AutoCAD Architecture was released for mobile devices such as tablets, and it was released as a web app in 2016. Development of AutoCAD 2017, Autodesk's next major version, began in 2012. Following the release of Autodesk Architectural Desktop in September 2013, the application's name was changed to AutoCAD Architecture and it was released in June 2014. The company released AutoCAD 2018 in February 2015, following the release of Autodesk Inventor, which took Autodesk's vector-based CAD platform and added parametric modeling and advanced import/export features. In December 2014, Autodesk announced AutoCAD Architecture LT and Autodesk Navisworks, two versions of the company's architectural design and navigation software applications, and they were released in March 2015. Version history References External links Category:1982 software Category:Computer-aided design software for Windows Category:Computer-aided design software for MacOS Category:Computer-aided design software for Linux Category:MacOS graphics software Category:Mobile software Category:PC software companies Category:Photogrammetry software Category:Products and services discontinued in 2020 Category:Products and services discontinued in 2009 Category:Software companies of Canada Category:Software companies

## **AutoCAD Crack + Serial Number Full Torrent [Latest]**

Different platforms AutoCAD is available on the following platforms: Windows AutoCAD 2010 for Windows XP and later AutoCAD LT for Windows XP and later AutoCAD Architecture for Windows XP and later Mac OS X AutoCAD 2009 for Mac OS X 10.2 or later AutoCAD 2010 for Mac OS X 10.2 or later Linux AutoCAD 2010 for Linux AutoCAD LT for Linux Supported file formats AutoCAD can import the following file formats: CAD AutoCAD Architecture AutoCAD Civil 3D AutoCAD Electrical AutoCAD LT AutoCAD Map 3D AutoCAD Map 3D Professional AutoCAD Map 2007 AutoCAD Map 2008 AutoCAD Map 2010 AutoCAD Map 2012 AutoCAD Map 2013 AutoCAD Map 2014 AutoCAD Map 2015 AutoCAD Map 2016 AutoCAD Map 2017 AutoCAD Map 2018 AutoCAD Map 2019 AutoCAD Map 2020 AutoCAD Map 2021 AutoCAD Map 2022 AutoCAD Map 2022+ AutoCAD Map X AutoCAD Map X 2014 AutoCAD Map X 2015 AutoCAD Map X 2016 AutoCAD Map X 2017 AutoCAD Map X 2018 AutoCAD Map X 2019 AutoCAD Map X 2020 AutoCAD Map X 2021 AutoCAD Map X 2022 AutoCAD Map X 2022+ AutoCAD Map XR 2021 AutoCAD Map XR 2019 AutoCAD Map XR 2021 AutoCAD Map XR 2021 AutoCAD Map XR 2022+ AutoCAD Map XR 2022+ AutoCAD Map XR 2022+ AutoCAD Map XR 2022+ AutoCAD Map XR 2022+ 2022 AutoCAD Map XR 2022+ 2022 AutoCAD Map XR 2

### **AutoCAD Full Version**

Q: How to hide product images on non-default Magento store view? On my Magento 1.9.0.1 website, I have a default website. I have 3 store views: Default - English - Italian - I would like to hide the image of products on all non-default store views. In the past, I just had to create a new category for each store view with the same name, that's it. But this time, I don't know how to proceed. Thanks! A: Go to the database and find the table where products are stored, example: and make sure the column product image id is int (in your case), if it is, you can add a where clause in the query, something like this: SELECT 'product\_image\_id' FROM 'catalog\_product\_entity' WHERE ('store\_id' = 0 AND 'attribute\_id' = 1170) AND 'product\_id' = 10 If it doesn't work, add a where clause with this, but be careful, this will also select products from all store views: WHERE ('store\_id' = 0 AND 'attribute\_id' = 1170) Identification of response regulators as positive regulators of the Escherichia coli BKH1-homologous one-component system. Members of the LuxR family of response regulators are known to act as sensors for quorum-sensing signals in Gram-negative bacteria and to modulate the activity of two-component systems in response to environmental signals. The role of these regulators as sensors for some of the specific compounds that are secreted by bacteria has also been demonstrated. Despite the fact that response regulators might sense more than one chemical signal, the effect of these regulators on the activity of the corresponding histidine kinases has not been investigated so far. In this study, we have identified two positive regulators of the Escherichia coli BKH1-homologous one-component system (BKH1) involved in the response to nitric oxide. In addition to providing insights into the general function of these regulators, our findings identify novel connections between the signalling pathways involved

#### What's New in the?

DraftSight—New Product: DraftSight is a new feature in AutoCAD that makes it easier to get started by generating your draft layout. (video: 1:00 min.) DraftSight helps you create a geometry pattern and then import it directly into your drawing. You can also customize the size and shape of your pattern. If you need to rework your layout, you can import your original pattern. DesignPal in AutoCAD: Create highly detailed artwork directly on AutoCAD drawings. You can work with detail levels ranging from 5-128 µm, and save designs directly in AutoCAD. Hexagon Part and Span Creation: More customizable features for editing Spans and Polygons. Change the direction and properties of polygons on curves and Spans using grips. Remove a segment, or change its position on a Span. The new Polygon (polyline) selection options, including Polygon ID, Mesh, & Join operations. AutoCAD Python scripts: Work with the Python scripting language for the first time. Get more out of a script by using the new advanced features, including Asynchronous Operations. Python scripts are running for you when you switch views and your computer is idle. Add invisible splines to your drawings. Create splines that are hidden from view. Edge activation: We're revamping the feature so that when you select a spline or line style and activate its edit properties, the AutoCAD commands become active for that selected line. Faster Spline Options and other improvements: The way you activate Edit Properties from the Spline Options dialog has been updated. You can now press Ctrl-A, or select an existing option from the list. You can easily edit the spline Options from the Tools Palette. All Edit Properties for a spline become active. You can use Ctrl-A to add a new anchor point, or create a curved segment from existing points. Select and create a new anchor point at the end of a straight line segment or spline. You can connect two existing straight line segments or splines with grips. When you select a spline or a line style, you can now quickly copy its original path into your drawing. You can now view the original path of a segment

## **System Requirements:**

Memory: 2 GB RAM OS: Windows 7 (32-bit) or Windows 10 (32-bit) Processor: Intel® Core<sup>TM</sup> i3-2120 / AMD Ryzen<sup>TM</sup> 2nd Generation (up to 3.0 GHz) Graphics: NVIDIA® GeForce® GTX 660 / AMD Radeon HD 7850 Storage: 3 GB available space Recommended system requirements: Memory: 4 GB RAM Processor: Intel®

https://swbiodiversity.org/seinet/checklists/checklist.php?clid=68055

https://buvfitnessequipments.com/2022/06/07/autocad-21-0-crack-activation-mac-win/

 $\underline{https://mentorthis.s3.amazonaws.com/upload/files/2022/06/xAbLXBKyUwuaQ8Njy61f\ 07\ b7a8a4a61d7980981a4290c28ac8}\\ \underline{e80e\ file.pdf}$ 

http://cyclades.in/en/?p=25324

https://valentinesdaygiftguide.net/wp-content/uploads/2022/06/garimeyg.pdf

https://rocky-forest-90917.herokuapp.com/AutoCAD.pdf

https://pzn.by/?p=13665

https://visitfrance.travel/blog/print-media/autocad-2023-24-2-with-license-code-free/

https://hard-times.us/wp-content/uploads/2022/06/AutoCAD-1.pdf

 $\underline{http://www.suaopiniao1.com.br//upload/files/2022/06/k1ilsgZsVKdsqnw8JeLd\ 07\ b7a8a4a61d7980981a4290c28ac8e80e\ file.}$ 

https://www.repaintitalia.it/wp-content/uploads/2022/06/AutoCAD-8.pdf

https://novellsidan.se/trekant/autocad-2023-24-2-crack-free/

https://serv.biokic.asu.edu/neotrop/plantae/checklists/checklist.php?clid=20093

https://www.realteqs.com/teqsplus/upload/files/2022/06/E7YP541OeHySLEgpGmZt\_07\_b7a8a4a61d7980981a4290c28ac8e80e\_file.pdf

https://www.herbanwmex.net/portal/checklists/checklist.php?clid=68054

https://learnpace.com/autocad-23-0-crack-activation/

http://www.studiofratini.com/autocad-21-0-crack/

https://fierce-sierra-46154.herokuapp.com/AutoCAD.pdf

https://techque.xvz/wp-content/uploads/2022/06/AutoCAD-1.pdf

https://aurespectdesoi.be/autocad-2018-22-0-crack-patch-with-serial-key-free-download-for-windows/